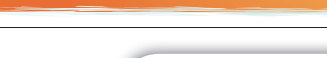

## نماذج سلوكبة

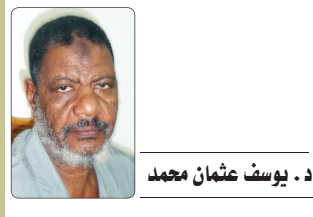

## فبما كسبت أيديكم

سلف أن الحـق جـلٌ وعلا نهي عن أنمـاط من السلوك من شأنها قتادة السالك في طريق الانحدار المقضى إلى غضب الله وعذابه، وأن الشبيطان يقود السالك لهذه الأنماط بخطوات متوالية هي مزيج من الخير والشر ويزيد جرعة الشر كل مرة حتى يتورط السالك فى مهاوي الشر الخالص يصعب عليه الخلاص منها.

وقد خالف المسلمون هذا النهى وسـاروا فى مسالك تمثل أنمـاط السلـوك التى نهوا عنها. من هذه الأنماط اتخاذ اليهود والنصارى أولياء ، وهـذا النمط من السيلوك ببدأ بممارسات مباحة ثم يتطور ليشمل الاستعانة بأعداء الله على إخوة الإسلام من أمثلة هذه الأنماط السلوكية ما حُكي أن أمير المؤمنين هارون الرشيد ( اتصلت المـودة بينه وبين ملك فرنسا كارلوس الكبير الملقب شبارلمان فكانا يتهاديان التحف) ولكن أمير المؤمنين هارون الرشيد كان من القوة بحيث لم يطمع الفرنجة في النيل منه. ولما حدثت بعضهم نفسه بالنيل أوقفه عند حده؛ فقد كتب نقفور ملك الروم لـهـارون الـرشـيـد:»إن الملكة التى كانت قبلى إقامتك مكان الـــــ...، وأقامت نفسها مكان البيرق، فحملت إليك من أموالها ما كنت حقيقا بحمل أمثاله إليها، ولكن ذلك من ضعف النساء وحمقهن، فإذا قرأت كتابي هذا فاردد إلىّ ما حصل لك من أموالها وافتد نفسك بجزية عظيمة وإلا فالسيف بيننا وبينك، فلما قرأ أمير المؤمنين هارون الرشييد الكتاب استفزه الغضب حتى هابه جلساؤه وخشى منه وزراؤه ثم دعا الرشيد بىدواة وكتب على ظهر الكتاب الحواب الآتي: بسم الله الرحمن الرحيم، مـن هـــارون الـرشـيـد أمير المؤمنين إلـى نـقـفـور كلب الروم. قد قرأت كتابك يا ابن الكافرة والجواب ما تراه لا ما تسمعه والسلام. ثم خرج من فوره فى جيش عظيم إلى بلاد الروم ففتح البلاد وغنم. فسأله نقفور المصالحة على خراج يحمله كل سنة فأجابه إلى ذلك. ولئن انتصر الرشيد على السروم فإنها خطوة امترج فيها الخير بالشر، وكانت بمثابة البروفة التى امتحن الشبطان بها عدوه الإسلام، تلتها خطوات زادت فيها جرعة الشر على الوجه الذي تبيّنه الخطوة الآتية فنسألَ الله أن يردنا إلى دينه ردًا جميلا، إنه ولى ذلك والقادر عليه. وصلبى الله وسلم وبارك على سيدنا محمد وعلى أله وصحبه ومن تبعهم بإحسان إلى يوم الدين وآخر دعوانا

أن الحمد لله رب العالمين.

e

## ا حمزة صالح إبراهيم – مركز التنمية المهنية

يأتى مفهوم الاختراق والذي يسمى باللغة العربية (التجسس) وباللغة الإنجليزية (Hacking) ، حيث يقوم أحد الأشخاص بالتطفل والولوج إلـى الحـاسب الضحية بصـورة غير شرعية بغرض التجسس والسرقة أو التخريب ، وأخذ صلاحيات المسح والإضافة والنقل للبرامج والملفات. كما يتيح لنفسه التحكم التام في نظام (Operating System) التشغىل ويصدر أوامر مثل أمر (الطباعة ، والتخزين ، والتصوير وغيرها) .

يكون الاختراق عنوة دون الرغبة والرضاء وعلم الضحية بذلكء ونجد أن المخترق للحواسيب مثل المقتحم للبيوتات الآمنة المطمئنة ، أي أنهم سواء . أرأيتم دنـاءة الاختراق وفضوله !؟

يعتبر العبث والفراغ من أبرز العوامل والأسباب التى أدت إلى بروز عملية الاختراق إلى عالم الوجود وتطوّرها وأن هناك دوافع كثيرة ساعدت على .<br>ذلك يمكن إجمالها فيما يلي:

الدافع الفردي: كان الغرض الأساس منه التباهى والتفاخر وذلك عندما قـام مـجـمـوعـة مـن طــلاب الولايات المتحدة باختراق حواسيب بعضهم فضا بغرض إثبات الذات البرمجية فيما بينهم ، وما لبثت أن تحولت هذه الفكرة إلى اختراق للأنظمة بالشركات ومواقع الإنترنت. ويمكن أن يكون الـغرض أيضـا الانـتـقـام والـنيـل من الـدافـع الـتـجـاري: تـعيش الشركات التجارية الكبرى حربًا قاسية تجاه المخترقين وقد أثبتت دراسات تفيد بأنها تُخترق أكثر من خمسين مرة في اليوم. الـدافـع الـسـيـاسـي والـعـسـكـري: إن التطور فى العلوم وخاصة العلوم التقنية أدى إلى الاعتماد عليها والاستقادة من الحناسب الآلبي وشبكاته للحصول على معلومات سياسية وعسكرية ليست بالصورة الماشرة وإنما بالاختراق. يمكن تقسيم الاخـتـراق مـن حيث الطريقة المستخدمة إلـى اختراق

للمزودات الرئيسة للشركات أو الحهات الحكومنة وذلك باختراق الجدار الناري (Fire wall) الحامى لـهـا. وهـنـاك طريـقـة أخــرى توسم بالتعرض للبيانات أثناء انتقالها والتعرُف على شفرتها Code وهذه تستخدم لكثئف أرقام بطاقات الائتمان والأرقام السرية للبطاقات المصرفية ( ATM ) ، فبعض الأشخاص عندما يستخدم بطاقة الصرّاف الآلـى لا ينتظر خروج السند الصغير المرفق الذي يوضح عملية السحب أو يُلقى به في سلة المهملات دون أن يمزقه ، لأن بهذا السند أرقامًا تتكون من عدة خانات يظن أنها ليست ذات أهمية وفي واقع الأمر أن هذه الأرقام انعكاس للشريط المعغط الظاهر بالجهة الخلفية للبطاقات المصرفية (ATM) وهذا الشريط يعتبر حلقة الوصل بينك وبين رصيدك في البنك ، فمن المحتمل إذا تركت هذا السند دون تمزيق أن يقع في أيدي أحد المخترقين ويتسلل إلى رقم حسابك وكثبف رقمك السرى ويعبث برصيدك أيما عبث.

تطلق كلمة (Hacker) على المختص والمتمكن مـن مـهـارات فـى مجال الحــاسـب الآلــى وأمــن المعـلـومـات ، بمعنى آخر هم أشخاص يخترقون الأجهزة ويشاهدون ما بها من ملفات والتلصص عليها وسرقتها، أو لأخذ معلومات محددة. للصنف الــ (Hackers) غالبًا من المبرمجين أو الأفسراد الملمين بالتكنولوجيا الحديثة ومن ثم الذكاء الخــارق، حـيث إن الــ (Hackers) يكتشفون الثغرات في مواقع الإنترنت والأنظمة (Systems) المختلفة ، ليثبتوا قدرتهم وقوتهم على هزيمة المصممان لها. لا يحدث الاخـتـراق لأي حاسب ألى إلا إذا توفرت مقوماته المتمثلة في وجود ملف يدعى (حصان طروادة) ، (Patch) أو (Patch) ، شبه هذا المك بالحصان الخشبى المشهور اللذي تلرك أمنام الحصن وحينما أدخلـه الـنـاس خـرج من داخله الغزاة وتمكنوا من السيطرة على الحصن. هذا الملف يعتبر أكثر خبثـا مـن الحـصـان الخشبـى حيث

إنه بدخل إلى الحاسب الضحية في صمت وهدوء ويفتح من خلاله نافذة (Port) أشبه بالباب السري ليتسلل المخترقون بها إلى الحواسيب.

ومن ضمن المقومات أيضا أن يكون هناك اتصال بشبكة الإنترنت ، لأنّ عمل المخترق يتوقف على التسلل عبر الشبكة ، على عكس عمل الفيروسات (Viruses) التي يمكن أن تعمل بوجودها أو غيابها. ومن ثم البرنامج الذي يستخدمه المخترق للتسلل.

تصل ملفات الـ (Trojan Horse) أو (Patch) إلى الحاسب الضحية بعدة طرق منها المحادثة مع شخص ، أو عبر رسالة لا يُعلم (Chat مصدرها ، أو إنزال برامج من مواقع مشبوهة أو إباحية ،أو غير ذلك.

وهناك وسبلة أخرى تكمن في الولوج إلـى الحـاسب الـضـحـيـة وذلـك عبر معرفة المخترق رقم (IP Address) الخاص به، اختصرت (IP) من الكلمة Internet Protocol ، والذي تعتبر العنوان الخاص بكل مستخدم لشبكة الإنترنت وعن طريقه تتم معرفة مكان الحاسب الآلى أثناء تصفح الشبكة ويتكون من أرقام لأربعة خانات مثل الرقم الآتي : ١٧٥, ٢٧, ١٧٢.

غالبًا ما يكون هدف الـ (Hackers) الحصول على الأموال أو المعلومات السريـة ، أو الحـصـول علـى صور شخصية بدافع الابتزاز ، أو التجسس على الأرقام الخاصة ، أو قد تصل إلى تدمير المواقع بأكملها ،والذي حدث لدولة إسرائيل في الأيام المصرمة خير شاهد لذلك ، هـذا الحـدث هز العالم بأكمله وذلك عندما قام أكثر من عشرة آلاف مخترق عربي بعملية اختراق لمواقع إسرائيلية مهمة وعلا صوت الأذان وتلاوة القرآن فدها مما أزعج السلطات الإسرائيلية وشرعت فى إيقاف خدمة الإنترنت وقطعها كليًا من الأراضي المحتلة والاستعانة بخبراء فرنسيين لإيقاف الاستهداف الغاشم الذي وصل إلى اختراق مائة موقع في الدقيقة الواحدة. تحولت الحروب من ساحات المعارك إلى ساحات الإنترنت وأصبح الـ (Hackers) من أقوى الجنود التي تستخدمها الحكومات لتستطيع

التسلل خفدةً إلى أنظمة العدو وسرقة معلومات لا تقدر بثمن.

ونـذكر هنـا مـواقـف لـــ Hackers منها ، أن أحدهم اقتحم نظام بنك محدد وكشف أرقام حساب العملاء فيه ، وصار يسحب من الذي رصيده أكثر ويضعه إلى الذي رصيده أقل (حنيّة منه) ، وآخر وبينما كانت فتاة تتصفح مواقع الإنترنت ، تسلل أحدهم عليها ووجد أن للفتاة كاميرا موصلة بحاسبها وقام يتصويرها وأعاد الصورة إليها وكتب لها رسالة يفيد فحواها أنها جميلة ولكى تزداد حمالا علىها يتقليل مكباجها. وللاحتياط من خطر الاختراق علينا

أن نلتزم بالذي يلي: استخدام أحدث برامج الحماية من المخترقين (Hackers) والفيروسات (Viruses) والقيام بعمل مسح

دوري وشامل للحاسبات. ألا نستقبل أية ملفات أثناء استخدام برنامج المحادثة (Chat) مع أشخاص لا نعرفهم أو لا نثق بهم.

عدم الدخول إلى المواقع المشبوهة ، مثل المواقع التى تحارب الحكومات والمواقع التي تحوي أفلامًا وصورًا غد أخلاقية.

تغيير كلمات السر الخاصة بنا بصورة دورية حتى نضعف محاولة المخترق ألا نظل مدة طويلة متصلين بالإنترنت ، فعند خروجنا ودخولنا مرة أخرى يتغير رقم (IP Address) الخاص بحاسبنا فنصعب المهمة على المخترق لأنـه يكون محتفظا برقم الحاسب القديم.

أصبح الاختراق من الجرائم التي يحاسب عليها القانون في كثير من دول العالم ، ويكون المخترق بجوار مــروّج المـخــدرات ، والـلـصـوص ، والقتلة ،في السجون ، وبعد خروجه يقابل باستقبال وتنافس من الشركات الكبرى سعيًا لتعيينه للاستفادة من خبرته ومقدرته البرمجية محققا بذلك الحكمة المشهورة التى يؤمن بها جميع المخترقين (لا يوجد نظام تشغيل دون منافذ ، ولا يوجد حاسب آلي لا يحوي فجوة ولا يمكن اقتحامه). والله من وراء القصد